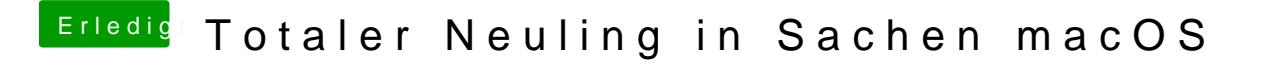

Beitrag von andy2203 vom 27. Mai 2018, 22:43

Wofür is denn dieser applekeks